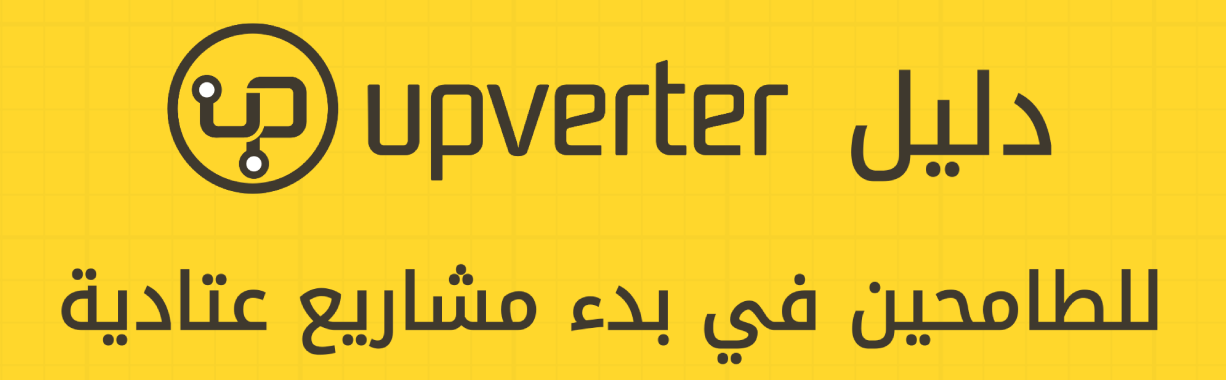

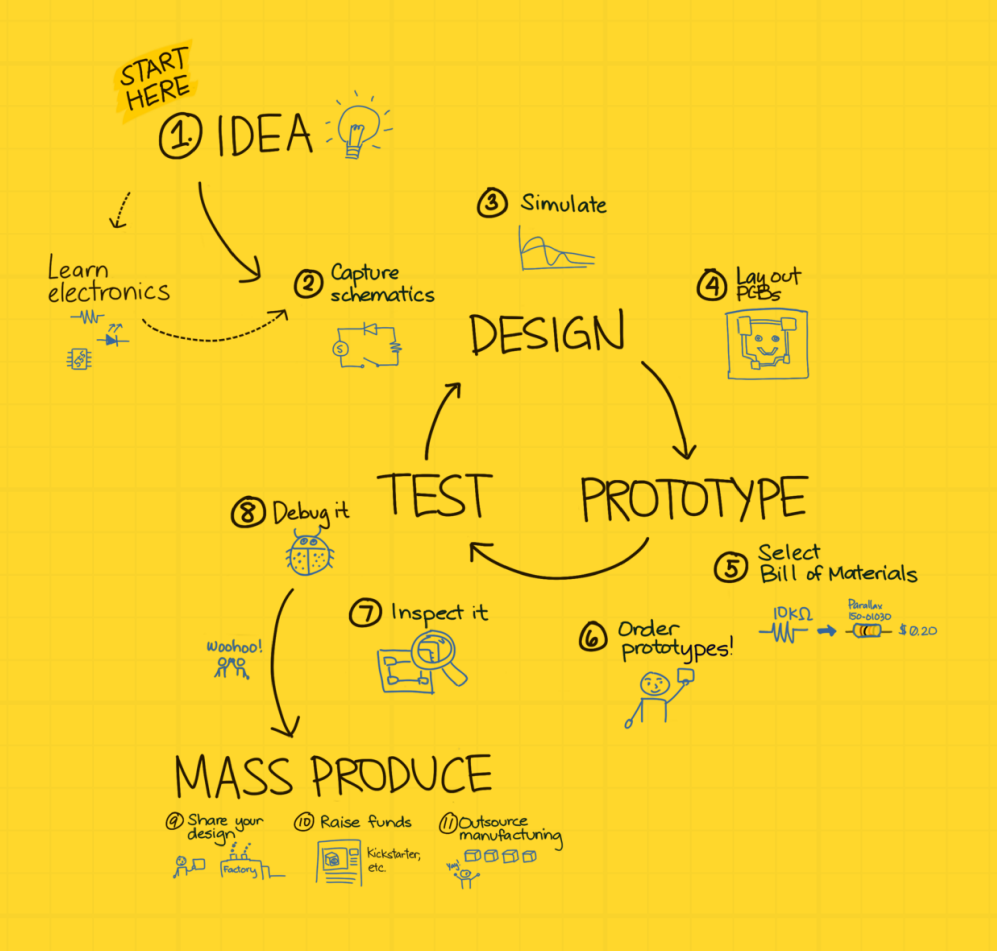

ترجمة مجموعة العتاد مفتوح المصدر والتصنيع الشخصي

# **دليل Upverter للطامحين في بدء مشاريع عتادية**

الإصدار ١.١ (٢٠١٣١٩١٥)

ترجمة مجموعة العتاد مفتوح المصدر والتصنيع الشخصي

كتيب عملى موجهة لإلهام الطـامحين ببـدء مشـاريع عتاديـة (Hardware) ويهدف إلى توفير:

- الحافز، تفعيل المزيد من بدايات مشاريع عتادية والمزيد من الهاكثونات (Hackathons (الناجحة.
- الغاية، تعليم المهتمين بالإلكترونيات كيف يبنوا عتاداً.
	- الأجوبة، أين أتعلم كيف أصمم/أبنى عتاداً.

هذا الكتيب من إنتاج **Upverter** وقامت بترجمته مجموعيية **العتاد مفتوح المصدر والتصنيع الشخصي OHDIY**.

النسخة الإنجليزية:

 [www. upverter.com/learn/en/preface/](http://www.upverter.com/learn/en/preface/)

• النسخة العربية:

www.upverter.com/learn/ar/preface/

للمساهمة أو أى أسئلة أو استفسارات حول هذا الكتيب ومتابعة آبخر البخبار المتعلقة بالعتياد مفتيوح المصيدر Hardware Open والتصنيع الشخصي DIY وما يتعلق بهم بخادصة في الوطن العربي، تابع صفحة المجموعة على فيس بوك وتويتر:

[FB.com/openhardwareDIY](https://www.facebook.com/openhardwareDIY) [Twitter.com/OHDIY](https://twitter.com/OHDIY)

هذه الوثيقة متاحة بربخصة المشيياع الإبداعي: النِّسبة - المشاركة بالمثل، الإصدارة ٣.٠. مـع مراعـاة أن كافـة الأســماء والشــعارات والعلامــات التجارية الواردة في هذه الوثيقة هـي ملــك لأصــحابها. لمزيــد مــن التفادصيل راجع الرابط التالي:

[www.creativecommons.org/](http://creativecommons.org/licenses/by-sa/3.0/) [licenses/by-sa/3.0/](http://creativecommons.org/licenses/by-sa/3.0/)

قيام بالتنضيييد والبخيراج الفنيي لهيذه الوثيقة **أحمد م. أبوزيد** كجزء من مشروع "**كتب عربية حرة**".

[www.LibreBooks.org](http://librebooks.org/)

وذلـك باسـتخدام برمجيــات حــرة مفتوحــة المصــدر حصــراً وبشــكل كامـل، شـكرًا لنظـام أوبنتـو لينُكـس، المجموعية المكتبيية لييبر أوفييس، محـــــرري الرســـــوميات جِمـــــب وإنكسكيب، الخطوط الحرة Droid Arabic Kufi, Droid Arabic ميين وغيرهم Naskh, Droid Serif البرمجيات الرائعة.

# <span id="page-3-0"></span><mark>الفهرس</mark>

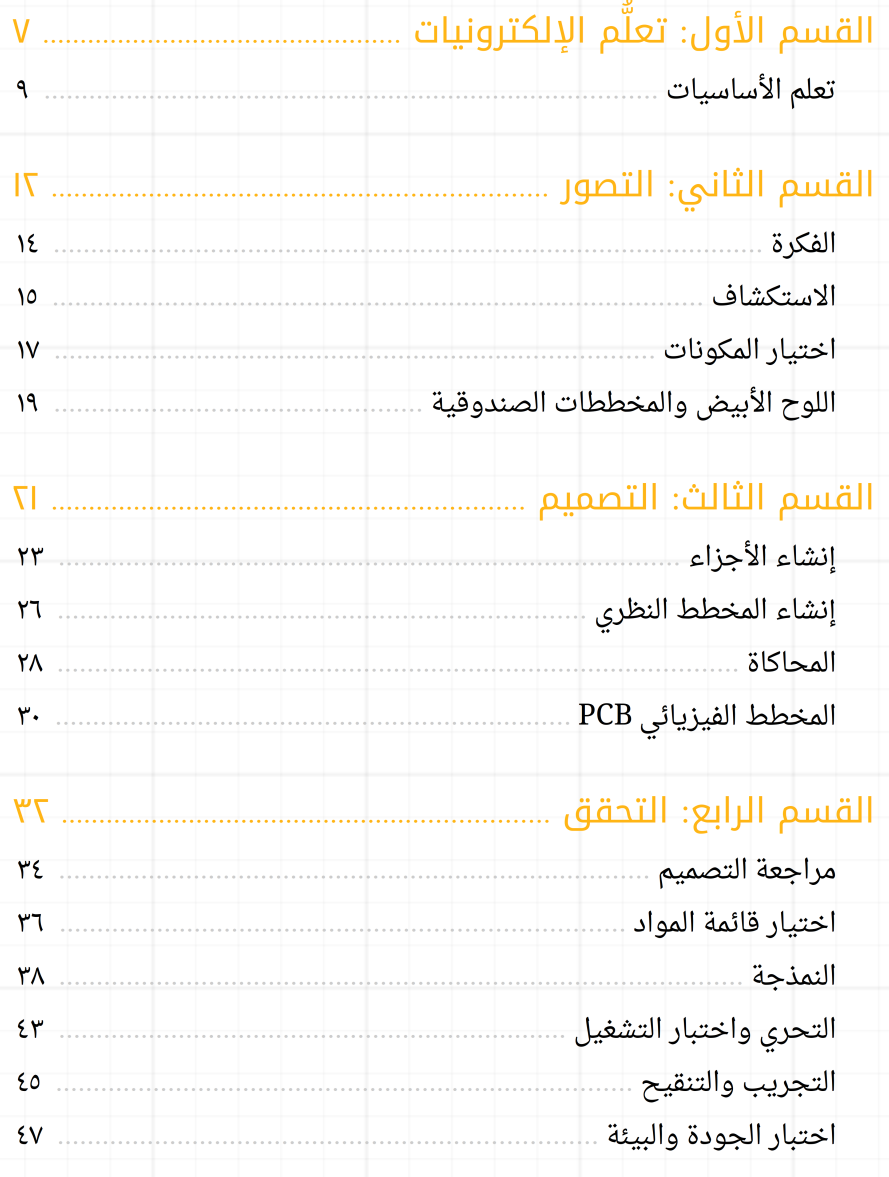

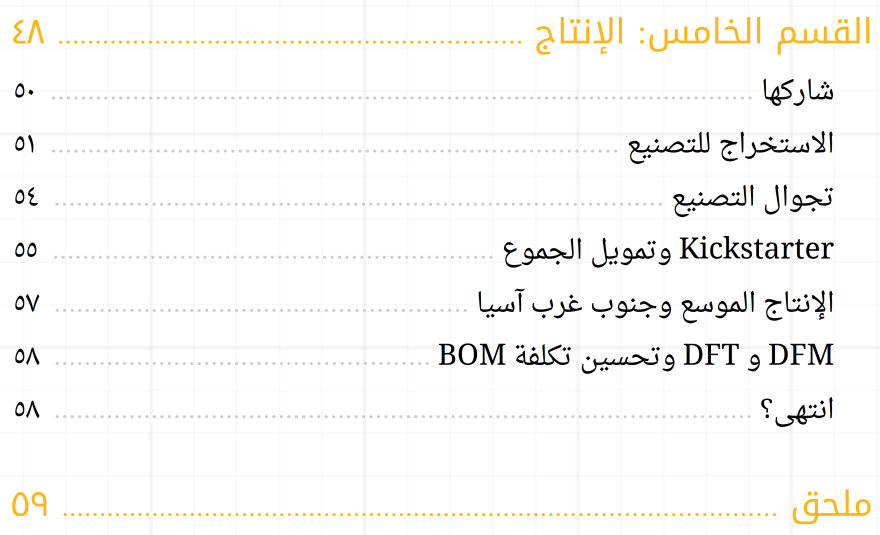

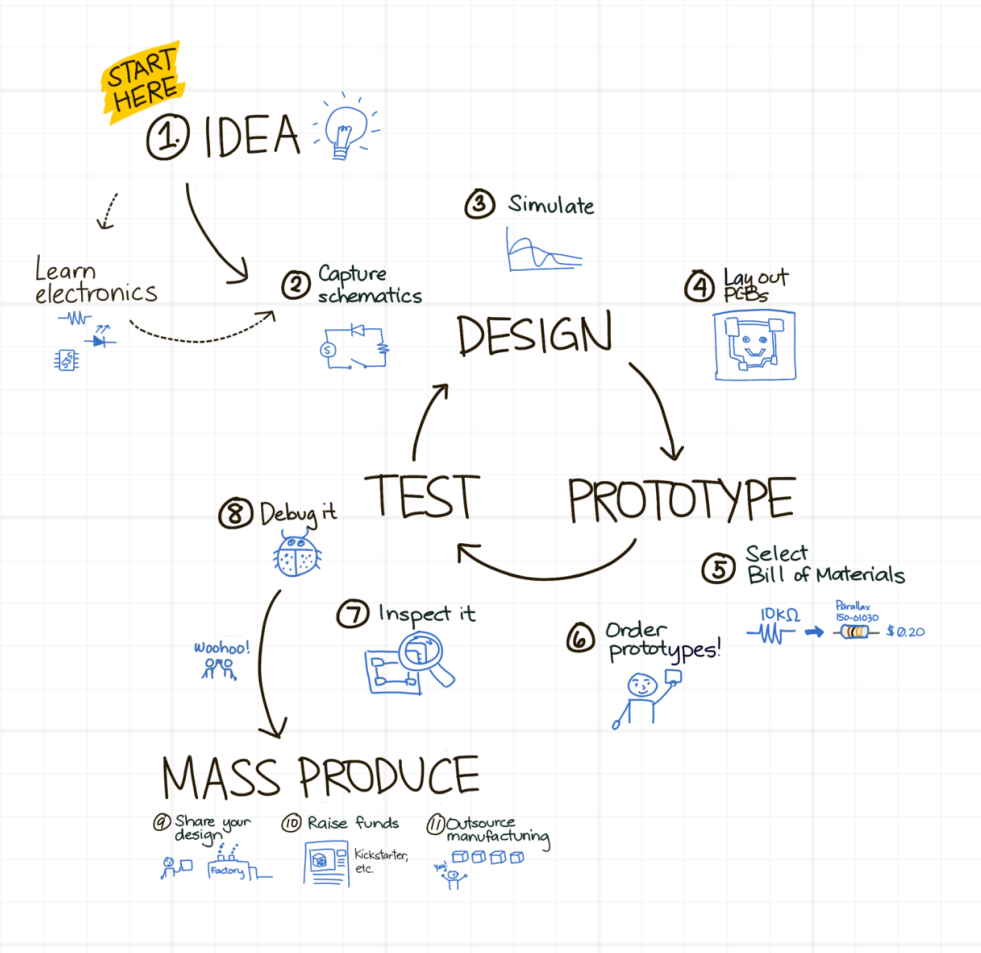

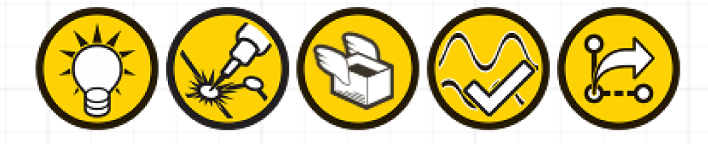

# القسم اللول

# تعلم الإلكترونيات

العتاد بالنسبة للإلكترونيات كالبرمجيات بالنسبة لعلوم الحاسب. هناك البعض منا ممن تدربوا كمهندسي كهرباء، والبعض الآخر كمهندسي معلوماتية، وبالرغم من أن هؤلاء لديهم أسبقية نوعا ما فى مجال العتاد بحكم اختصاصهم، إلا أن هذا النوع من التدريب ليس مطلوباً بشكل مطلق. بكلمات أخرى، أنت لست بحاجة لشهادة هندسة كهربائية لبناء شركة عتادية، بل تحتاج فقط لفهم الأساسيات في مجال اللكترونيات ومعرفة الحاجات والمشاكل التي تنتظر الحل.

هذا المرجع موجود ليساعدك كي تنطلق من الصفر حتى تحصل على المنتج بأسرع شكل ممكن، وقد تمت كتابته لتسريع وتيرة إنشاء شركات عتادية جديدة، وذلك عبر شرح المراحل التى تمر بها عملية الحصول على منتج إلكتروني استهلكي وإزالة أكبر قدر ممكن من المخاوف التي تعتري الناس في بناء وتصميم أشياء حقيقية.

إن الحصول على المهارة في هندسة العتاد تتطلب التمكن في مجال الإلكترونيات، لكن الأمر لا يقتصر على ذلك، فمن الضرورى أيضاً الإلمام بمجالات البرمجيات والتصميم الصناعى. لكن لا تخف، فليس أياً منها مطلوب لتبدأ؛ فإنك سوف تتعمق في هذه المجالات عند مضيك في تصميم وتصنيع منتجك الول.

سـننطلق بدايــة بعـرض بعـض المعلومــات الأساسـية حــول الإلكترونيــات. هنـاك فعليــاّ الكـثير من الممكن تعلمه حول تفاعل الإلكترونات والبروتونات، وأيضاً عن الترانزستورات وكيف يتم تحليلها رياضياً، والفيزياء التي تجري في عملية المحاكاة. لكن وعلى التوازي مع دعوتنا لك لكي تهتم بكيفية عمل الأجهزة التي صممتها بما تقوم به، فإنه نسبياً لا يتطلب منك معرفة أي شيء للبدء بتصميم العتاد.

يمكنك اعتبار المعلومات الأساسية التي سنبدأ بها علي أنها مشابهة لكتابة كود "أهلا بالعالم" (Hello World) بالنسبة للبرمجيات. وإن كان لديك إلمام مسبق في الإلكترونيات، فإننا نشجعك للنتقال إلى مرحلة وضع الفكار.

### تعلم الساسيات

هناك العديد من الدروس المفهومة والتفاعلية لتعلم اللكترونيات، وإننا نشيجعك عليى تجربتهيا جميعـاً. مـا يلـى هـو نظـرة عامـة بسـيطة جـداً للمفـاهيم وأنـواع العناصـر الكهربائيـة والإلكترونيـة الموجودة في معظم الجهزة.

هدفنا أن نقدم لك ما يمكنك أن تبدأ منه عملية التفكير، ورجاءً مرة أخرى انظر لفقرة المراجع من أجل فهم أكثر لأساسيات الإلكترونيات.

### **الجهد الكهربائي الفولتية ( )**

يُعطى هذا الاسم لكمية الإلكترونات فى سلك قياساً لكمية أخرى فى سلك آخر. يمكن تشبيه الإلكترونات بالماء المتدفق من الأعلى إلى الأسفل، وبشكل مشابه يدل الجهد على الاتجاه الذى ستسلكه اللكترونات عندما يتم ودصل سلكين ببعضهما.

### **المنبع والرضي**

هـذه الأسـماء تسـتخدم ببسـاطة لوصـف قيـم جهـد معينـة لغـرض السـهولة. فمـن المفيـد مثلاً اختيار أحد العقد كمرجع واعتبار قيمة الجهد عندها صفراً، وبحيث يتم قياس باقى قيم الجهد فى الـدارة بالنسـبة لهـذه النقطــة المرجـع (نسـميها "الأرضـى")، فمثلاً عنـدما نقـول أن جهـد عقـدة مـا هو +٥ فولت فهذا يعنى أنها أزود بـ ٥ فولت عن جهد العقدة الأرض.

### **التيار الكهربائي**

كما رأينا، فإن الجهد كلمة تعطينا الفرق في الطاقة الكامنة (الكمون) بين عقدتين. أما "التيار" فهو مفهوم مهم آخر، فهو يصف كمية الطاقة التي تتدفق في مسار داخل الدارة ويمكن تشبيهها لكمية الماء المتدفق عبر أنبوب.

### **الممانعة الكهربائية**

الممانعة هي المقاومة التي تعيق تدفق الإلكترونيات بين عقدتين في دارة. إن الممانعة أداة مهمة للتحكم بالجهد والتيار فى الدارة، وسوف نستخدمها لتشكيل فولتيات محـددة أو تحديـد التيار الـذي سـوف يمـر فـي ديـود ضـوئي، وأيضـاً للتأكـد مـن عـدم وجـود حالـة قصـر (وصـل) بيـن الستطاعة والرضي.

### **الديجيتال والرقام الثنائية**

يفهيم البشير الحيالات الثنائيية (مثيل On أو Off) أفضيل مـن فهمهـم للتـدريجات الأنـالوغ. وكنتيجة فإن معظم الإلكترونيات المنتجة هذه الأيام هي ديجيال، المعتمدة على الإشارات الرقمية الثنائيـة، عوضـاً عـن الاتصـال بيـن المكونـات بالأنـالوغ. إننـا نرسـل تشـكيلات محـددة مـن الجهـود المرتفعة والمنخفضة (أصفار ٠ وواحدات ١)، والتي تفسر لاحقاً كأوامر، وأيضاً هي صنف معمم جداً من المكونات التي تشكل عتاد معظم المنتجات، وأهمها هو التالي.

### **المتحكمات الصغرية**

وهي فعليا أكثر المكونات شهرة في الأجهزة الرقمية، فهي مع كلفتها القليلة تسمح للجهاز أن يفكر وتتيح له أن يشغل برامج مختلفة، وهي موجودة في معظم الجهزة اللكترونية التي لديك.

### **الحساسات**

هذه المكونات تسمح لجهازك بالاستماع للعالم الخارجى، فبإمكانها أن تتحسّس لكل شيء بـدءاً مـن الإضـاءة إلـى الحـرارة والحركـة وعنـدما يتـم وصـلها مـع المتحكمـات الصـغرية وأدوات التصال، فإنها تمكنك أن تستمع وتفكر وتشارك.

### **التخزين**

هذه المكونات تسمح لك بأن تسجل البيانات الثنائية (الرقمية)، وهي تأتي بمختلف الحجوم، وغالباً ما تتصل بشكل مباشر مع المتحكمات الصغرية أو الحساسات أو أدوات الاتصال، وتعطى لجهازك ذاكرة.

### **أدوات الصتصال**

هذه المكونات تسمح لك بالتخاطب مع الأجهزة الأخرى. هناك أجهزة متوفرة للمستهلك العادى يمكنها أن تتواصل بمختلف اللغات الشائعة المعروفة (البلوتوث، الاتصال اللاسلكي واي فاي، الأشعة تحت الحمراء إنفرا ريد … إلخ)، وعادة ما تختلف فيما بينها بمساحة التغطية وعرض المجال والسرعة والسعر.

ذلك كان الدرس السريع. معظم الأجهزة التي سوف تقوم بتصميمها ستتضمن معظم هذه المكونات، لذلك فإن القدرة على التصميم تتطلب بعض الدراك لكل من هذه المفاهيم.

لا مشكلة إذا اختلطت الأمور قليلاً وكانت غير واضحة، فهى ستتوضح مع الوقت. والآن نحن جاهزون للنتقال إلى طور مرحلة وضع الفكار.

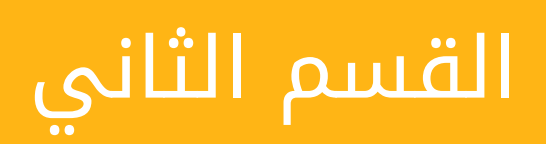

# التصور

"وضع الأفكار" هو المرحلة الأولى الحقيقية فى دورة تصميم المنتج، وهو عملية تكرارية يمكنها أن تنتج قائمة مبدئية من المكونات الأساسية مع فكرة عامة عن كيفية ربطها مع بعض، وربما حتى مجموعة من المكونات الساسية التي سوف تشبكها ببعضها البعض في تصميمك.

إن الهدف الأساسى من علمية "وضع الأفكار" هو:

- .1 أن تحدد مجال مشكلتك من ودصف عام إلى شيء قابل للتنفيذ.
	- .2 إدراك أفضل طريقة لمعالجة تلك المشكلة.
	- .3 أن تكتشف ماهي أجزاء العتاد التي ستساهم في الحل.

سوف تمضي الكثير من الوقت في عصر الأفكار ورسم دارات صغيرة ومخططات صندوقية والبحث فى الأشياء التى قام المصممون ببنائها سابقاً. ستحتاج لذلك لوحاً أبيضاً وقليلاً من الأوراق وبعض الأشخاص لتبادل الأفكار، وربما عليك البدء بتكوين فريق تعاونى لذلك. عليك أن تحتفظ بالكثير من الملاحظات، وعليك أن تحاول الخروج بسرعة من مرحلة "وضع الأفكار" إلى نشاطات أبخرى أكثر عملية.

ولكن كمعظم الأفكار العظيمة؛ فإن فكرتك على الأغلب موجودة في ذهنك مسبقاً وهي السبب فى كونك تقرأ هنا هذا الدليل. أو أنها لم تأتيك بعد. وغالباً لا يمكن إجبار الفكرة على القدوم، بل إنها ستأتي في وقتها.

تميـل أفضـل أفكـار الأعمـال الناشـئة لأن تمتلـك ٣ أشـياء مشـتركة: هنـاك أشـياء يرغبهـا المؤسسون بحد ذاتهم، والتي يمكنهم بناؤها بانفسهم، وهي أفكار لم يدرك الكثير غيرهم أنها مفيدة أو ممكنة التنفيذ؛ مايكروسوفت وأبل وياهو وغوغل وفيسبوك بدؤوا بهذه الطريقة. " **--بول غراهام** هناك أربع عتبات أساسية في مرحلة وضع الأفكار (الفكرة – الاستكشاف – اختيار الأجزاء – اللوح البيض والمخططات الصندوقية).

### الفكرة

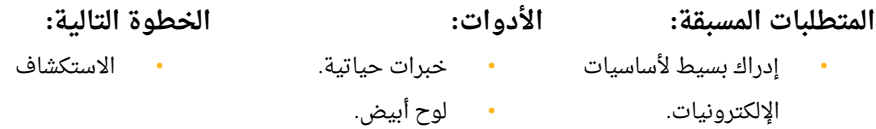

حالما تملك فهماً بسيطاً لمفاهيم أساسيات الإلكترونيات ومجموعات المكونات الإلكترونية عندها تكون جاهزا للانتقال إلى عتبة الفكرة في مرحلة "وضع الأفكار".

من المحتمل أنك بدأت فعلاً من هنا: هل تشعر بمشاكل حقيقية تواجهها أو ما زلت تواجهها؟ بعـض جـوانب العـالم معطوبـة أو وعـرة وتعيقـك عـن التقـدم؟ أو أنـك لاحظـت أن معظـم المشـاكل الحقيقية لا يمكن حلها فقط من خلال تطبيق برمجي App، بل أنك تحتاج لتصميم وبناء شيء فيزيائى عتادى لتحل هذه المشكلة؟ جميل! لقد كتبنا هذا الدليل لجعل حياتك أسهل قليلاً وتشجيع منتجك على للظهور، ولجعل احتمال نجاح شركتك أكبر.

في حال أتيت إلى هنا دون مشكلة لحلها، فإنه يوجد بعض الروابط في قسم المراجع التي ستساعدك علي اكتشاف كيف تجد أفكارك. انظر إلي شيء ما حقيقي، شيء ما حبرته بنفسك. شىء مستوحى من معاناة أو صعوبات مررت بها وتود بإخلاص أن تجد حلا لها. نتمنى لك الأفضل فى بحثك، وقليلاً من التمنى أن المعاناة التى تركز على حلها هى جزء من معاناتنا أيضاً.

حالما تجد الفكرة فأنت جاهز لبدء تجميع أجزاء الحل، وذلك يبدأ بالبحث والستكشاف.

### الستكشاف

- **المتطلبات المسبقة:** إدراك بسيط لأساسيات اللكترونيات. **الدوات:** • مجتمع مهتم بالعتاد. **الخطوة التالية:** • ابختيار المكونات.
	- الفكرة أو المشكلة لحلها (اختياری).

حالمـا تجــد الفكـرة، فإنــك جــاهز لتجميــع الأجــزاء مــع بعضــها للحــل، ولتبــدأ الاكتشــاف والستكشاف.

منذ عشر سنوات كان الاستكشاف يعنى البحث عبر مجلدات وكتيبات القطع العتادية، ولكن هذه الأيام يوجد مصادر رائعة على الويب لهذا النوع من الاستكشاف (انظر لفقرة المصادر).

لتكون البداية معقولة ابدأ بتفحص تصميمات تقنيات تفهمها أو لديك بعض المعرفة بطرق عملها، وتابع استكشافك لتقنيات مشابهة ولكن جديدة عليك، وتابع الاستكشاف علي هذا المنوال. ستجد عبر ذلك طرقا جديدة لوصل القطع نفسها، كما ستكتشف أنماطا عامة ومشتركة لتوصيل القطع الإلكترونيـة. خـذ ملاحظـات حـول هـذه القطـع، فـإنه مـن الجـائز أن تصـبح حجـر الزاويـة فـي أجزاء من تصميمك.

في الوقت الذي تكتشف فيه تصميمات لأجهزة جديدة لم تكن تعرفها، يجب أن تكون متيقظاً ومنتبهاً لتحديد الأجهزة والقطع القريبة لما تطمح أن تحققه بنفسك، ولكن تلك الأجهزة التى على الرغم من قربها لما تطمح إليه إلا أنها ليست مناسبة تماماً لما تريده، حيث ربما من اللازم تعديلها أو إعدادها بشكل مختلف.

هنا تبدأ لحظة "وجدتها"، وهنا يمكنك أن تبدأ القول: «حسناً، لو أخذت هذه الدارة وتلك الدارة والأخرى التي هناك وشبكتهم مع بعض … لو غيرت إعدادات U12 …» بكلمات أخرى، فإنه بعد تحديدك للفكرة أو للمشكلة التى تريد حلها، وبعد الإطلاع على تصميمات أجهزة تقوم بحل مشاكل شبيهة بمشكلتك، فإنك ستجد نفسك تلقائياً مستعداً لهندسة الحل الجديد.

حاول ألا تحط من قيمة الاستكشاف وإعادة الاستخدام، فإنها سوف توفر لك الكثير من الوقت وستساعدك على تجنب سلوك مسارات عقيمة في التصميم سبق تجريبها. هذه الأجزاء المختلفة والمتفرقة (ولكن الكثيرة أيضاً) من الخبرة هي التي تجعل مصممي العتاد المتمرسين جيدين فى مـا يقومـون بـه، ووفـرة هـذه المعرفـة حاليـاً وسـهولة الوصـول إليهـا فـى العصـر الرقمـى والنترنت هي السبب في جعل هندسة العتاد اليوم أسهل مما كانت عليه في العقد الماضي.

حالما تقوم باستكشاف بعض من الأجزاء الرئيسية المفيدة في بناء ما تطمح إليه، أو علي الأقـل عنـد إدراكـك لمـا تـم تجربتـه فـي السـابق، فإنـك جـاهز للانتقـال لمرحلـة اختيـار المكونـات الساسية.

### اختيار المكونات

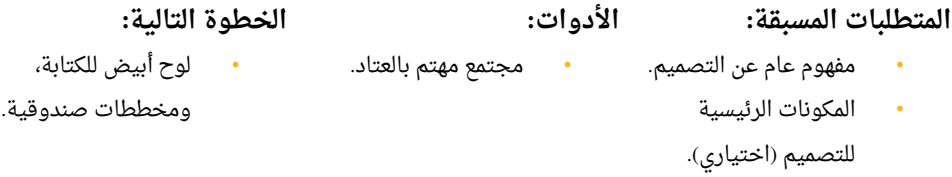

حالما تقوم باستكشاف بعض من الأجزاء الرئيسية المفيدة في بناء ما تطمح إليه، أو علي الأقـل عنـد إدراكـك لمـا تـم تجربتـه فـي السـابق، فإنـك جـاهز للانتقـال لمرحلـة اختيـار المكونـات الساسية.

على الأغلب أنك لاحظت أثناء استكشافك أن بعض الأجزاء تظهر في معظم التصميمات التي نظرت إليها، أو أنك عثرت على قطعة إلكترونية رائعة تقوم بحل مشكلة معينة تحاول أنت حلها. مهمتـك الآن أن تأخـذ هـذا الإلهــام الـذي حصــلت عليــه مـن استكشــاف مـا يتعلــق بمشــكلتك وإن تستخدمه في البحث عن الشرائح اللكترونية المناسبة.

من الطبيعي أن تملي عليك فكرتك الشرائح التي سوف يتعين عليك استخدامها كأساس لتصميمك. فعلى سبيل المثال، أثناء عملى في تصميم وبناء عتاد اتصالات على التعقيد، كنا ندرك أننا بحاجة لشرائح سيليكونية للتعامل مع التشبيك، شرائح سيليكونية أخرى للتعامل مع المعالجة، وأخرى للتعامل مع واجهات التخاطب. لذلك كان لدينا أيضاً مجموعة كبيرة ومرجعية من التصاميم المتعلقة بمجالنا، بحيث أن البحث عن المكونات الأساسية كان عملية مطابقة بين ما نريد تحقيقه وبين القطع والتصاميم الموجودة، وأيضاً مطابقة القطع والتصميم الموجودة فيما بينها بحيث تكون قادرة على العمل معاً.

سوف تمضى أغلب بحثك فى مواقع مصنعى الشرائح الإلكترونية وموزعيها. لتقوم بالبحث يجب أن تكون مدركاً بشكل كافى للشريحة، وسوف تمضى غالباً بعض من الوقت فى قراءة دفتر مواصفات الشريحة، والذي يمكن النظر إليه كموسوعة خاصة بهذا القطعة المحددة، فهو يخبرك بكل شيء تريد معرفته عنها، وبذلك تعرف مثلا ما هي طبيعة الطاقة التي تحتاجها هذه الشريحة وأي من اللغات تستخدم الشريحة للتخاطب مع باقي الشرائح.

أثناء اختيارك للمكونات الأساسية، فإنك سوف تنتقل إلى مرحلة اللوح الأبيض والمخططات الصندوقية لتصميمك، وفي هذه المرحلة يمكنك أن تتوقع أن تبدأ القفز بين كل مراحل التفكير.

## اللوح الأبيض والمخططات الصندوقية

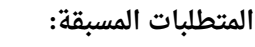

- مفهوم تصميمي قوي.
	- المكونات الرئيسية للتصميم (اختيارى).
	- المكونات الأساسية.
- **الدوات:** • اللوح البيض.
- **الخطوة التالية:**
- الكثير من التفكير.
- وضع المخطط النظري.

طالما بـدأت فـي اختيـار المكونـات الأساسية، فإنـك سـوف تنتقـل إلـى مرحلـة اللـوح الأبيـض والمخططات الصندوقية لتصميمك، سوف يبدو ذلك كتقدم طبيعى بين البحث عن العناصر ووضع المخطط النظري، سوف تجد على الأغلب بعض المكونات التي تحتاجها، ولكن سيكون هناك فجوة بينها، لن تتحدث مع بعضها البعض بنفس اللغة، أو أنها ستحتاج مستويات مختلفة من الاستطاعة، أو أنها تبرمج بطرق مختلفة، وهذا هو المكان لتخطط صندوقياً لهم، أو ببساطة رسمها على ورقة.

هدفك هو فقط الإحساس بشعور كيف لمختلف المكونات أن تتصل مع بعضها البعض في أعلى المستويات. كم عدد وحدات تغذية مختلفة تحتاج؟ ما هي المكونات التي تتحدث LVDS أو HGMII أو I2C؟ أين تحتاج لمحولات الإشارة؟ أين تحتاج موصلات؟ هل هناك أحد المكونات التي تأتي كأزواج مع مكونات أخرى؟ ما هو مقدار الاستطاعة الذي تحتاجه؟ ما هو مقدار الحرارة الذي ستشكله كل هذه الشرائح؟

بالطبع أنت لست بحاجة لأن تجيب على كل هذه الأسئلة الآن، ولكن يجب أن تبدأ التفكير بها، يجب أن تحصل على شعور كيف سيناسب منتجك المكان وكم من الحجم الذي سيحتاجه، حالما تبـدأ الإجابـة علـى بعـض هـذه الأسـئلة يمكنـك أن تبـدأ برسـم تجريـبى لمنتجـك منطقيـاً وفيزيائيـاً. وهدفك يجب أن يكون مخطط منطقى في أعلي المستويات؛ يرى الاتصال بين المكونات الأكثر أهمية، ويعطيك نقطة البداية لرسم المخطط النظري. حالما يتم تثبيت المخطط الصندوقي، فإن المكونات الأساسية تتوقف عن التغير بكل سريع، ومفهومك التصميمي قـد تبلـور، وأنـت جـاهز للانتقال مـن مرحلـة اللـوح الأبيـض إلـى مرحلـة تنفيـذ المخطط النظري.

# القسم الثالث

## التصميم

التصميم أيضاً هو عملية تكرارية، فى مرحلة معينة من مرحلة التفكير بالمخطط الصندوقى، سـوف يصـبح معقـد للغايـة، أو أن قائمـة القطـع سـوف تصـبح طويلـة، أو أنـك سـوف تبـدأ بتشـبيك المكونات الرئيسية مع بعضها البعض فى ذهنك. لديك الكثير من المتفرقات لتبدأ التصميم.

تاريخياً كان يلزمك أن تبحث عن مال كافى لشراء ما يقدر بـ ١٠٠,٠٠٠.٠ دولار من أدوات أتمتة التصميم الإلكتروني EDA أو CAD tools. تحتاج غلي الأغلب أن تأخـذ دورة أو تقرأ كتـاب مقرر لتعرف كيف تستخدم هذه الأدوات، وبعدها سوف تحتاج للدخول في عملية شاقة لأشهُر لإنشاء مكتبة من القطع على طريق إعادة تشكيل أفكارك أخيراً كمخطط نظرى. ولكن الحمد لله هذه الأيام قد مضت، وفي هذه الأيام على الأقل لديك خيارات من برامج -ولو أقل ميزات- مجانية ومفتوحة المصدر، إلى أدوات متاحة علي الويب، وبشكل واضح مازال هناك أحفاد لمنصات العمل البرمجية القديمة. هناك أيضاً عدد صغير من مكاتب ناشئة للمكونات ذات مصدر جموع والتى تهدف لإنهاء الألم المرافق لإنشاء مكاتب المكونات، وعلى الرغم من أن معظم هذه الأدوات والمكاتب جديدة على المشهد، فإنها تميل إلى توزيع المجرى الرئيسي لسوق البرمجيات الحترافية.

حينما تختار حزمة البرمجيات وتهيئها لكى تعمل، فإن خطوتك التالية هى أن تربط الأجزاء مع بعضها البعض. أنت بحاجة إلى إنشاء الأجزاء. حوَل التفكير من المخطط الصندوقي إلى مخطط نظري، وابدأ ودصل المكونات الساسية.

هناك فقط عتبتين أساسيتين فى مرحلة التصميم وهما تصميم المخطط النظرى ومخطط .ا الدارة المطبوعة ولكن عادة يتم إنشاء المكونات والمحاكاة أيضً

### إنشاء الزجزاء

### **المتطلبات المسبقة:**

- مفهوم تصميمي قوي.
- المكونات الأساسية.
- **الدوات:**
- أداة تصميم نظري: .Schematic EDA tool

### **الخطوة التالية:**

- إنشاء المخطط النظري.
- أداة تصميم فيزيائي: .PCB EDA tool
- نظام ERP ابختياري ( ).

هذه أقل من عتبة فهى على الأكثر شرح للعملية التى من خلالها يتم تحويل دفـتر المواصـفات إلى مكون للستخدام في المخططات النظرية والفيزيائية PCB، ونظم ERP للمكونات الهندسية.

هناك حوالي ١٨٥ مليون مكوِّن إلكتروني موثقة، من بين هذه الملايين هناك بضع ملايين فقط تنتج بشكل فعلى، وأقل منها الموجودة في السوق، علي سبيل المثال DigiKey لديها فقط أكثر من ٢.٥ مليون من الطرازات و ٦٥٠,٠٠٠ فقط فعلياً في المستودع، في الوقت نفسه معظم القطع التي بالفعل أنت بالحاجـة لاسـتخدامها، إنهـا شـائعة وعلـى الأغلـب هنـاك أحـد مـا يسـتخدمها، وهـي علـي الغلب في حالة النتاج الفعلي وهي على الغلب موجودة في مستودع في مكان ما.

كل مكوِّن إلكتروني يكون موصوف بمستند يسمى دفتر المواصفات Datasheet. يحتوي دفتر المواصفات عادة على كل شىء تحتاجه أنت المهندس لتعرفه، يجب أن يحوى الأبعاد وأسـماء الأرجل والمواصفات الفيزيائية وتفاصيل حول كم من السخونة والبرودة التى يمكن للمكون تحملها ويستطيع العمل معها، وأيضاً معلومات عملية مثل كيف تلحمه فى PCB.

لسوء الحظ معظم هذه المستندات ليس قابلة للاستهلاك في الآلات وأنت المهندس بحاجة للمرور في العملية الصعبة في تحويل هذه المعلومات إلى تفاصيل ومعلومات EDA CAD. خاصة رمز المكونات النظرية، أسماء الأرجل وأماكن اللحام، وإذا كنت محظوظ ستختار المكون الصحيح من المكتبة الصحيحة، حيث أحدهم على الأغلب اختصر كثير من الوقت وأنشأ لك EDA سابقاً.

وبالتالي فإن نصيحتنا هي عوضاً عن توقع مكتبة كاملة من ١٨٥ مليون عنصر، والتي للأسف ليست موجودة وعلى الأغلب لن توجد، إننا ننصحك أن تستخدم مكتبة تقوم بأفضل دور بـ ١٠,٠٠٠ عنصر الشائع الاستخدام، ودور جيد في باقي ذيل العناصر الطويل؛ ١٠٠,٠٠٠.٠٠ عنصر أو ما يقارب ذلك.

ولكن هـذا يعنـى أنـك سـوف تحتـاج بشـكل أكيـد إلـى إنشـاء أو علـى الأقـل تحسـين زوج مـن المكونات. إذا كنت محظوظاً، سوف يكون ذلك ١١% فقط من القطع التي تستخدمها، وإذا لم تكن محظوظـاً فإنهـا ٢٥% أو ٥٠%، وفـى الاحتمـال الأسـوأ المطلـق سـوف تصـمم بعناصـر لـم يسـبق وأن استخدمهم أحد من قبل وأنت بحاجة لأن تنشئهم كلهم.

عندما تنشئ نموذج للعنصر في مكتبة، فإن هدفك هو أن يكون أقرب ما يمكن للواقع. من أجل رقم عنصر مميز يجب أن يكون هناك نموذج واحد ونموذج واحد فقط، هناك بعض الأماكن من أجل التفاصيل عندما يستخدم الشكل النظرى للعنصر، ولكن على سبيل المثال رجل ٢٨ يجب أن يكون أرضي وكذلك يجب أن تكون في المخطط الفيزيائي.

وأيضاً واضعين في الذهن، عندما ننشئ نموذج لمكون، فإنه يجب أن تطلع علي المفاهيم الربعة التالية:

### **الصانع ورقم القطعة**

هذا يفترض أن يسمح برابط غير مبهم يعود لعنصر واحد وواحد فقط، يجب ألا يعود إلى عائلـة، أو عنصـر مـن دون تحديـد التحزيـم. يفـترض أن يكـون تمامـاً الرقـم للعنصـر الـذى إذا مـا استدعيت المصنع وطلبته، يجب أن يوفروا لك تماماً العنصر الذى توقعته.

### **دفتر المواصفات**

هـذا يجـب أن يـأتي مـن الصـانع الأصـلي ويحـوي معظـم التفاصـيل الممكنـة المعروفـة حـول العنصر. دفتر المواصفات قد يوجد للعائلة التي ينتمي لها العنصر الخـاص بـك. ولكن هـذا جيـد طالمـا أن دفتر المواصفات الذى تختاره هو محدد قدر الإمكان.

### **الرمز النظري**

إنه النموذج النظري للقطعة التي سوف تستخدمها في تصميم المخطط النظري. إنه الشيء الوحيد الشخصي للقطعة. بعض المصممين يفضلون رسم رموزهم بشكل مختلف، لا مشكلة ولكن يجب أن يكون مثالى وأيضاً تتوفر كلها إن أمكن كمتحولات للرمز لنفس القطعة. ويجب أن تبقى أسماء الأرجل كما هى ثابتة عبر الاختلافات.

### **شكل الموضع على الي PCB**

هذا هو النموذج الفيزيائي لكيفية ارتباط العنصر للـ PCB. شكل الموضع هذا يجب أن يتضمن الطبقة الحريرية Silkscreen.

من أجل التسمية المرجعية، السماء وموضع الرجل ويجب أن تحوي مواضع نحاس لكل رجيل من المكون.

أياً تكن أداة EDA أو المكتبة المنشأة، فإنه يلزم أن تستخدم أدوات إدارة المكتبة التي سوف تسمح لك لتعدل القطع الموجودة، أو تنشئ عنصر جديد، أو إضافة شكل نظري، أو شكل فيزيائي. يمكنك أن تبدأ الن بإيجاد أو تدقيق أو تحسين أو إنشاء المكونات الساسية.

حالما تكون مكوناتك جـاهزة يمكنـك أن تسـتخدمها فـى أداة المخطـط النظـرى أو المخطـط الفيزيائي PCB.

## إنشاء المخطط النظري

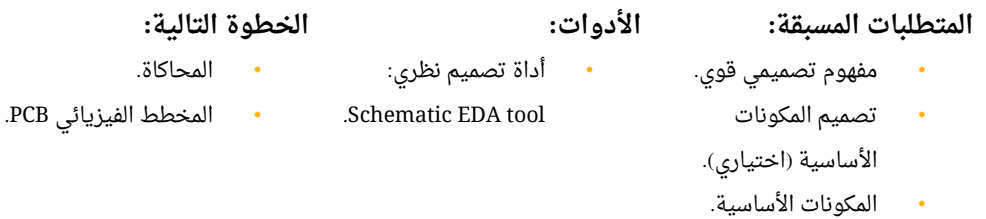

• المخططات الصندوقية.

طالما أصبحت العناصر الأساسية والمخطط الصندوقى، والمفهوم تصميمى متين، أنت جاهز للنتقال إلى مرحلة إنشاء المخطط النظري.

المخطط النظرى يبدو للمحة الأولى أنه شاق، ولكن هو بالحقيقة سهل للغاية. إنه أكثر قليلاً من الاستمرار في التخطيط الصندوقي واللوح الأبيض الذي قمت به في مرحلة التفكير. سوف تستخدم على الأغلب حزم ECAD ،EDA أو CAD لتصميم المخطط النظري. هذا النظام سوف يسمح لك بإنشاء المكونات ووضعهم وتحريكهم داخل مساحة ووصل أرجلهم مع بعض، اتصال يسمى Net ويمثل سلك كهربائي متوجه بين هذه الرجل.

إن هدفك في المخطط النظيري هيو أن تتحيول مين مسياحة فارغية إليى مجموعية مين المكونيات الأساسية الموصولة مع بعضها البعض. هذا العمل النظري يجب أن يجيب أن يولد استطاعة من استطاعة أخرى، ويجب أن يوصل الاستطاعة للأجزاء التى تحتاج ويجب أن تعمل، ويجب أن يصل المدابخل والمخارج المجردة.

ولكن للمبتدئين: أنت بحاجة لأن تبدأ إضافة المكونات الأساسية ووصلهم بالأرجل الصحيحة. والخطوة التالية هى أن تضيف أجزاء الوصل وأن تبدأ بوصلهم بكل شىء آخر، ثم أحضر المكونات غير الفعالة ومكثفات الفلترة والمكونات المساعدة.

معظم محررات المخططات النظرية تعمل كالمتوقع. هناك الكثير من الأدوات لإضافة وتحريك وإزالة المكونات، أدوات لوصلهم وأدوات لتعديل خصائص الأجزاء. وأدوات للتأكد من عملك.

**سير عملك:**

- أضف المكونات الساسية.
- اقرأ دفتر الموادصفات الستطاعة ( ).
	- دصل الستطاعة.
- اقرأ دفتر الموادصفات نواقل التصال ( ).
	- دصل نواقلهم.
	- أضف أجزاء الودصل.
	- اقرأ دفاتر الموادصفات.
	- دصلهم للستطاعة وكل شيء آبخر.
	- أضف المرشحات والجزاء البخرى.
		- اقرأ دفاتر الموادصفات.
		- دصل الرجل المتبقية.
		- تأكد وتأكد بشكل مضاعف.

حالما تحصل على مخطط نظرى متماسك، يمكنك الانتقال إلى مرحلة المحاكاة أو المخطط الفيزيائي PCB.

### المحاكاة

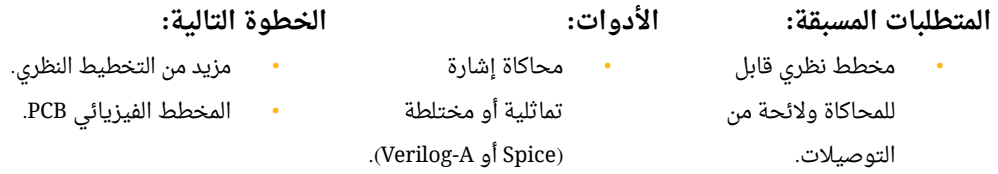

حالما تحصل على مخطط نظري متماسك، يمكنك النتقال لتقوم بالمحاكاة.

بشكل عام تستخدم المحاكاة لتجريب الإشارات التماثلية أو المختلطة في التصميم، المحاكاة هى عملية نمذجة الدارة باستخدام الخواص الفيزيائية الإلكترونية المعروفة وباستخدام التخطيط لمنحيـات الاسـتجابة. إنهـا شـائعة بكـثرة فـى محاكـاة الصـوت والاسـتطاعة ودارات ترانزسـتورات أنصاف النواقل قبل التصنيع. إنها تقدم طريقة فعالة زمنياً وفى التكلفة لتبرير علمية النمذجة، أو تلزم المصمم للعودة إلى الدارة المرسومة.

لتشغيل المحاكاة، أنت بحاجة إلى توليد شيئين اثنين: قائمة بتوصيلات الدارة ومجموعة من نماذج الأجزاء، القائمة بالتوصيلات توصف طريقة وصل كل العناصر. والنماذج تستخدم أشكال فيزيائيــة لوصــف آليــة عمــل المكــون. معظــم أدواة EDA ســوف تســمح لــك باستكشــاف قائمــة التوصيلات Spice (هى نوع من أنواع المحاكيات) Netlist. سوف تحتاج لاحقاً إلى عملية شاقة في ودصل قائمة التودصيلت بمكتبة النمذجة، وتشغيل المحاكاة.

في معظم المحاكيات سوف يعطيك هذا رسم ثنائي البعاد هو استجابة دارتك.

بعض من الـ EDA الأكثر تطوراً والأحسن لديها محاكيات ونماذج مبنية داخلياً، ما يعنى أقل . ألم في تصدير مخططك وأقل ألم في إيجاد وإرفاق نماذج مكوناتك نحن ننصحك بشييدة اسييتخدام واحدة من هذه المحاكيات إذا كان ممكناً.

إن خـرج المحاكـاة سـوف يكـون رسـم ويمكـن أن يكـون الفولتيـة بالنسـبة للزمـن أو الفولتيـة بالنسبة للتردد أو أي نوع من أنواع المحاكاة المختلفة، ولكن النقطة المهمة هي أن الرسوم المكونة التي سوف تحتاج إلى مقارنتها إما مع رسومات معروفة جيدة أو أن تقارنها مع فهمك للأمور لكيف يجب أن تعمل الدارة. في كلا الحالتين يجب أن تكون قادراً على أن تمنح دارتك التجريبية تقييم "نجاح" أو "فشل".

حالما ترسم الاستجابات للنبضات التي كنت مهتما بها، يمكنك أن تعود إلى المخطط النظري لكي تصلح الأخطاء أو الانتقال إلى المخطط الفيزيائي PCB لإنتاج نموذج من أجل تأكّد أكثر.

## المخطط الفيزيائي PCB

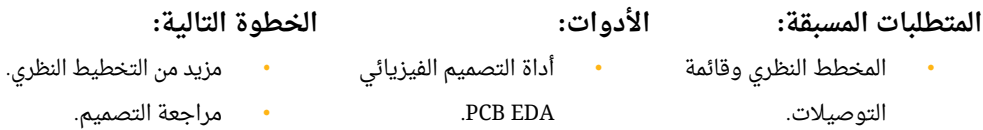

حالما يجهز المخطط النظري يمكنك أن تبدأ بالمخطط الفيزيائي PCB. إن المخطط الفيزيائي يعتمد على المخطط النظرى، ولذا فإنه سوف يكون دائماً بعد المخطط النظرى.

هذا العتماد يمكن أن يكون عامل تحديد لخطية عملية تصميمك، الخطية الزائدة يعني زيييادة القيييد، خطية أقل تعنى تشاركية أكبر في العملية وغالباً سوف ينتهى المخطط في أيام أو حتى في ساعات.

عندما تبدأ في تخطيط الدارة المطبوعة PCB، سوف تبدأ بالتأكد من أن كل العناصر التي استخدمتها في المخطط النظري لها شكل فيزيائي. إنه تأكد إضافي ولكن في بعض الحالات سوف تحتاج إلى إضافة أو تحديث الشكل الفيزيائي للعنادصر التي ل تملك ذلك.

حالما تكون كل المكونات تحوى أشكال فيزيائية، يمكنك أن توضعها وتحصل على شعور كم من الكبر ستكون دارتك. انقل ووضّع القطع الأكبر بحيث تكون أقرب ما يمكن مع القطع الموصولة معها. كلما توضع قطع أكثر وأكثر، سوف يبدو منطقياً أكثر أن تبدأ التوصيل وخلط كل العناصر.

أخيراً معظم القطع سوف يكون لها مكان، معظمهم سوف يكون منظم فى الطريقة الصحيحة، وأنت يمكنك أن تشبك الأرجل مع مسارات الأسلاك. إن توجيه الأسلاك ليس كالرسم أو التصميم المتجهي. أنت تبدأ في رجل غالباً باستخدام مسار كخط مستقيم أو بزاوية ٤٥ درجة ومن ثم تتوجه إلى الرجل الهدف. إنه شكل من أشكال الفن ولكن لا تقلق كثيراً حول أداء ذلك بالوجه الأمثل. من المتوقع أن تقوم ببعض المحاولات لتقوم بإزالة وتركيب كل الأسلاك مرة أخرى وإعـادة العمل قبل النهاء.

**مسار عملك:**

- تأكد من أن كل الجزاء النظرية لها شكل فيزيائي.
- ابدأ بتنظيم الفراغات في الدارة المطبوعة وبتوضيع الأجزاء الكبيرة.
	- ابدأ ودصل السلك الكهربائية بالجزاء.
	- ابدأ تشبيك السلك القل مخاطرة بالمسارات الكهربائية.
		- استمر في العملية حتى انتهاء التصميم.
			- تأكد وتأكد بشكل مضاعف.

حالما ينتهي مخطط الدارة المطبوعة PCB فإن المخطط النظري لا يحتاج تغيرات إضافية وأنت الن جاهز للنتقال إلى مرحلة التحقق.

# القسم الرايبع

## التحقق

كعميلة التصميم، التحقق هي أيضاً عملية تكرارية. في مرحلة ما خلال التصميم سوف تصل لنقطة ما تحتاج فيها إلى تجربة مفهوم ما أبعد من المتاح بالمحاكاة أو ربما تعتقد أن تصميمك كامل . . أو أنك فقط في نقطة مفترق، مهما كان السبب فإنك الآن بحاجة إلى التأكد من التصميم.

تاريخياً، أنت بحاجة إلى تصنيع ١٠٠-١٠ قطعة من التصميم، على الأغلب تسمى "ما قبل الإصدار" أو مراجعة A01. إنها تكلف حوالي ٥٠,٠٠٠ دولار من أجل هذه النماذج، ويمكن أن تستخدم من أجل كل شيء؛ من اختبار التشغيل إلى الاختبار في الوسط. نجاح المنتج يعتمد بشكل كبير علي هذه الدارات A01. عندما تؤدي مرحلة التفكير ومرحلة التصميم بشكل جيد فإنه سيكون كذلك النموذج، سوف تحتاج إلى بناء مراجعة أحرى (تسمى غالباً B01) قبل أن يتم الدفع إلى الإنتاج والإنتاج بكميات كبيرة.

ولكن هذه الأيام، النمذجة أصبحت متاحة بسهولة، وأرخص، وأقل في العدد. إنه فـى الإمكـان أن تحصل على نموذج وحيد ببضع مئات الدولارات وبغضون أيام. وفي هذه الأثناء قد ترغب بالحصول على نسخ أخرى فى حال حدوث خلل، نحن نتجه بعيداً من عالم الكميات القليلة الإلزامية.

هناك عتبات أربعة أساسية في طور التأكد وهي (مراجعة التصميم - اختيار قائمة العناصر -النمذجة - التجريب وتتبع الأخطاء).

### مرازجعة التصميم

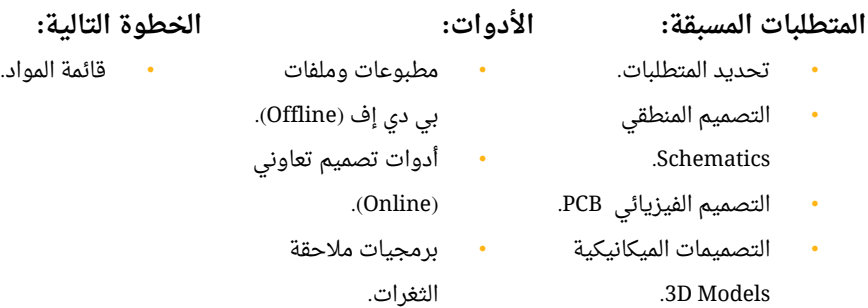

إن عملية التأكد بدأت عبر مراجعة ندية بسيطة (يسمى في عالم البرمجيات المقابل مراجعة الكود).

من أجل تصميمات بسيطة يمكن أن يأخذ هذا مسألة ساعات، ومن أجل تصميمات أعقد يمكن أن تأخـذ العمليـة بضـع أسـابيع، مـع كـثير مـن المراجعـات البسـيطة البينيـة. فـي لحظـة مـا يجـب أن يشترك كامل الفريق ويقوم بتجوال شامل في التصميم، ويفضل أن يكون ذلك بشكل غير متزامن.

الهدف الرئيسي من المراجعة هو تحسين النموذج من أجل أكبر قدر من إمكانية تتبع العييثرات، يجب أن تفترض أنه في أول نموذج هناك بعض المسائل، وأنت تحتاج إلى بناء أكبر قدر ممكن من أسلاك الأمان. هدفك النهائى أنه أثناء المرور الأول فى التأكد يجب أن تعرف كل شىء تحتاجه، من أجل بناء نموذج ثاني ل يحتاج أي تعديل.

الأولوية الثانوية تتعلق بكل شيء من شكل التصميم إلى وضوح المخطط النظري إلى قابلية التصنيع إلى قابلية التجريب. كل واحد لديه مراوغاته الخاصة البسيطة وتفضيلاته، ومراجعة التصميم هي لقاء جميل من أجل تنظيم فريقك حول أسلوب متفق عليه.

توقع القيام ببضع المراجعات والقيام بتعديلات بينها، كلما كان المساهمين أكثر كلما كانت الأخطاء أقل في التصميم. هذه المرحلة ستتم الكثير من التغيرات في التصميم، ولكن نرجو أن تكون تغييرات بسيطة.

ستكون بحاجة إلى تبادل التصميم مع كثيرين من الأشخاص دون افتراض أنك ستصرف وقتهم في أداة التصميم، وكلما كانت أدواتك تشاركية كلما كانت عملية التكرار أسرع في هذا الطور. حالما يتم إزالـة الإبهـام عـن التصميم لـدى الفريـق، فـإنه ينتقـل إلـى عتبـة اختيـار العناصـر، مراجعة قائمة المواد، والدارة البديلة.

### اختيار قائمة المواد

التصميم الُمراجع.

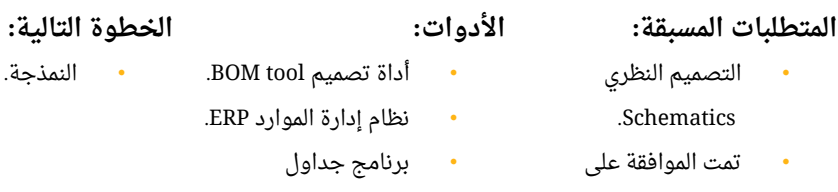

حالما يتم إزالة الإبهام عن التصميم لدى الفريق، فإنه ينتقل إلى عتبة اختيار العناصر، مراجعة قائمة المواد، والدارة البديلة.

.Spreadsheet

أنت بحاجة الآن لمقابلة كل عنصر في تصميمك إلى عنصر آخر موجود في العالم الحقيقي. لا يوجد هناك مقاومة واحدة 10K وإنما الآلاف. معظم هذه الأجزاء ليست في السوق في أي وقت. ومئات ربما قد ألغيت. إذا كنت تخطط قُدماً، أو تستخدم أدوات تصميم متصلة، ربما هذه ستكون مرحلة سريعة، وإذا لا؛ ابق مستمراً وكل شىء سوف يكون قريباً.

الخطوة الأولى هي أن تستخرج قائمة المواد من أداة التصميم. سوف تكون علي الأغلب بصيغة Spreadsheet Excel أو CSV. قائمة المواد يجب أن تحوي أكبر قدر ممكن من المعلومات حول مكوناتك (للأسف معظم أدوات EDA و CAD لا تحو ي ميزات إدارة مكونات قوية وكذلك مكاتب افتراضية أسوأ) لذلك يجب أن تحصل على ذلك القدر.

هنـاك بعـض الشـركات الـتي لـديها نظـم إدارة مـوارد ERP الـتي يسـتخدمونها لتخزيـن هـذه المعلومات، وآخرون لديهم تطبيقات منفصلة لتنظيم الـ BOM الخاصة بهم.

**الخطوة التالية:**

بغض النظر عن مـاذا بـدأت بـه أو البرنامـج الـذي تسـتخدمه (يجـب أن تخطـط علـى الأقـل أن تجمع هذه التفادصيل حول كل عنصر في ملف مثل هذا بصيغة إكسل)

- Manufacturer Part Number.
- Manufacturer Name.
- Any Internal Part Numbers Or Aliases You May Have.
- Any Assembly House or Fab House Aliases.
- Preferred Supplier.
- Supplier Part Number.
- Minimum Lead Time.
- Reference Designators.
- Qty 1 Price.

حالما يتـم تهيئـة الجـدول وتعـبئته بالأساسـيات الـتي تلزمـك للبـدء فـي استكشـاف كميـات الأسواق ولديك علي الأغلب بضع قطع عامة أو مخترعة وتحتاج قطع حقيقية. القطع التي تم إلغاؤها والقطع نفذت من السوق وأنت تريد أن تجد بدائل، هناك بضع بخدمات يمكن أن تساعدك في هذا، أنت تبحث بشكل أساسي عن قطعة قريبة كفاية لها الشكل لها الآلية نفسها (نفس الحجم -نفس المواصفات - نفس التكلفة) وموجودة في السوق.

حالما تكون قائمة المواد متوافقة، وكل المكونات متوفرة وفي السوق من موزع واحد على القل، تكون جاهز للنتقال إلى عتبة النمذجة.

### النمذحة

**المتطلبات المسبقة:**

### **الدوات:**

- التصميم الفيزيائي PCB.
	- تمت الموافقة على
	- التصميم الُمراجع.
	- قائمة المواد BOM. • تودصيفات التصنيع

والتجميع.

- أداة تصميم tool Gerber. • نظام إدارة الموارد ERP.
	- برنامج جداول
		- .Spreadsheet

حالما تجمع قائمة المواد BOM ويتم مراجعة تصميمك ويتم وضع دارتك المطبوعة PCB، أنت جاهز لطلب بعض النماذج.

الآن سوف تحتاج إلى البدء ببناء أرشيف سوف ترسله إلى مختلف الصانعين ومقدمى الخدمات متضمنة بناء نماذجك. فكر بالأرشيف ككتيب دليل لكى يبنوا لك تصميمك. سوف يقومون بأفضل ما يمكنهـم للتصـنيع كمـا تقـول لهـم. إذا قلـت لهـم أن يقومـوا بشـيء خـاطئ أو أعطيتهـم ملفـات خاطئـة أو التوثيق متخّبط، فمن المحتمل الحصول على نتائج بخاطئة ومع ذلك ل تزال بحاجة لن تدفع لخطأك. هذا سبب كون عتبة مراجعة التصميم مهمة للغاية.

**الخطوة التالية:**

### التحرى واختبار التشغيل.

الرشيف يجب أن يكون بصيغة.zip ويجب أن تكون مهيكلة كالتالي:

- readme.txt
- assembly\_info
	- assembly\_spec.txt
	- bom.csv
	- centroids.txt
- design\_files
	- design\_[[ version ]].json
	- link\_to\_online\_design\_viewer.url
- manufacturing info
	- manufacturing\_spec.txt
	- drill\_files
		- [[ long list of excellon drill files ]]
- gerber\_files
	- [[ long list of gerber files ]]
- misc
	- [[ anything else you think they will need ]]

هناك نماذج للملفات في فقرة المراجع. ولكن هذه تعريجة سريعة على كل من هذه الملفات ولماذا هي مطلوبة.

### readme.txt

استخدم هذا الملف لتذكر المزوِّد من أنت، وما هي تفاصيل التواصل، ومتى تصميمك تم إنشـاؤه، ومـن يملـك الحقـوق … إلـخ. تريـد أن يكـون هـذا المكـان الأول الـذى ينظـروا فيـه عنـدما يتعرضوا لرتباك.

### assembly\_spec.txt

استخدم هذا الملف لتذكير المجمّع بمستوى النوعية الذي تتوقعه، أي تحديد IPC يلتقي مع حاجتك، أي نوع من اللحـام يسـتخدموه، أي عمليـة يجـب أن أو لا يجـب أن تسـتخدم. أي نـوع مـن التحري مطلوب قبل أو بعد التجميع، يجب أن يكون هذا كتيب إرشادات للمجمّع، لا تكن خجلاً في وضع التفادصيل الواضحة.

### bom.csv

قد يحتاج المجمّع إلى قائمة المواد ليحدد أي القطع تنتمي إلى أي مكان، اعتماداً علي حجم . التصميم والكمية المطلوبة، قد يحتاجوا للقيام بالتجميع باليد، وليس بطريقة مؤتمتة هذه يجب أن تكون القائمة التي حصلت عليها في المرحلة السابقة.

### centroids.txt

هذا ملف استهلاكي للآلة الذي يتعلق بمركز كل قطعة في المخطط. يجب أن تكون مسألة استخراج هذا الملف من أداة التصميم وتضمينه.

### design [[ version ]].json

هذا / هذه الملفات اختيارية. سوف تجنى منها تقليل الوقت اللازم لعملية الإنتاج (باعتبار أن المزودين يمكنهم فتح هذه الملفات). في المقابل تحتاج لأن تثق في المزود ويحفظ علي سرية الخصوصية الفكرية. ننصحك بإرسالها إلى المزودين، ما عدا الموجودين في الصين وجنوبي شرق آسيا. link to online design viewer.url

إذا كـانت أدوات التصـميم لـديك تـدعم التعـاون ورؤيـة التصـميم بشـكل Online، عليـك إذاً إرسال رابط يسمح للمزود أن يستخدم ويشاركك فى المصدر. حسب توقعنا فى المستقبل، سيكون هذا الرابط الوحيد الذي يجب عليك إرساله للمزود، وسوف يذهبون إلى المصدر ويكونوا قادرين على استخراج الملفات التصميمية اللزمة التي يحتاجونها لنتاج منتجك.

### manufacturing\_spec.txt

استخدم هـذا الملـف لتـذكر صـانعي الـدارات المطبوعـة خاصـتك بمسـتوى الجـودة المتوقـع. تحديد أي IPC يلتقي مع حاجتك، أي عملية يجب أن أو لا يجب أن تستخدم. أي نوع من التحري مطلوب قبل أو بعد التصنيع، يجب أن يكون هذا كتيب إرشادات للمصنعين، لا تكن خجلاً في وضع التفادصيل الواضحة.

### drill\_files

هـذه الملفـات لاسـتهلاك الآلـة، والـتي تحـوي أحجـام وأمـاكن كـل الثقوب، الـتي تحتـاج إلـى أن تكون في الدارة.بسبب عملية التصنيع سيكون هناك على الأغلب أكثر من ملف أو علي الأقل طلب للتثقيب والملفات سوف تتضمن الأشياء غير الواضحة كثقوب مثل vias و fiducials. يجب أن تكون مسألة استخراج من أدوات التصميم وتضمينها.

### gerber\_files

هذه ملفات قابلة للاستهلاك، هذه الملفات تتضمن مستخرج للنحاس طبقة تلو طبقة (ما هو شـكل النحـاس المتبقـي فـي الطبقـة بعـد حـك اللوحـة والـتي هـي عبـارة عـن فـايبر كلاس مغطـاة بالنحاس)، كل ملف يوصف طبقة، وكل ملف يحوي قائمة كبيرة من الأشعة، بعضها يضاف إلي الرسم وبعضها يطرح منه، والمجموع يشرح الطبقة.

Silkscreens والخطوط التوضيحية يجب أن تكون كملفييات gerber. يجييب أن يكييون فقييط مسألة استخراج هذه الملفات وتضمينها. حالما تجمع هذه الملفات، أنت بحاجة إلى بدء التواصل مع المزودين. بعض الهواة وآخرين يظنون أن المزودين سيسمحون لك أن تقوم بهذا كله عبر استمارة فى الموقع. بينما معظم المزودين الحترافيين يطلبون مكالمة هاتفية ورفع لمخدم FTP.

مهما يأخـذ مـن الزمـن طلبـات BOM، أو طلـب دارتـك المطبوعـة، وطلـب التجميـع فـي النهايـة يجب أن تتوقع أن تستلم تصميمك المجمّع خلال فترة بين ٥ إلى ٤٥ يوم.

بعد أن يتم وضع طلبك، سيحل أسوأ جزء من العملية كلها، بالانتظار سوف تسأم من الشعور بأنك قد أخطأت في مكان ما، وتذهب وتتأكد من التصميم أكثر من مرة. ربما ستكون هذه المرة الأولى في مرحلة التصميم حيث لن تكون أنت الفاعل الرئيسي. لذلك خذ بضع أيام راحة وأعد شحن طاقتك.

حالما يكون نموذجك تم تصنيعه وتجميعه وظهر أمام بابك، تكون جاهز للانتقال إلى مرحلة التحقق وابختبار التشغيل.

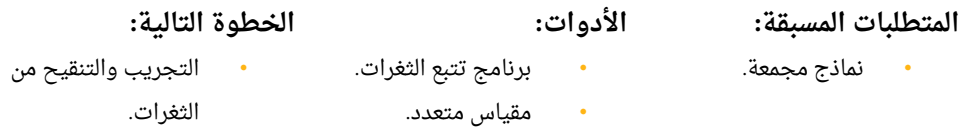

إنه الوقت لتبدأ التحقق حالما يتم تصنيع وتجميع نموذجك، ويظهر على بابك.

ملاحظة: من الشائع من أجل النمذجة أن تظهر في مرحلتين. اللوحة المطبوعة لوحدها بين مرحلة التصنيع ومرحلة تجميع العناصر، بحيث يمكنهم القيام بالتحقق قبل أن يتم لحم العناصر.

هـذا غالبـاً يتـم للتأكـد مـن أن المصـنعين قـدموا مسـتوى الجـودة المطلـوب، وللقيـام بـالتحقق اللازم. يمكن أيضاً أن يوفر تكلفة العناصر من أجل قوائم المواد الغالية، في حال اكتشاف عدم فعالية المخطط في المخطط الفيزيائي وذلك قبل التجميع.

إن التالي نموذج ليساعدك في الوقت الذي تتحقق فيه من الـ PCB ،PCA واختبار التشغيل.

- PCB Inspection.
- PCA Inspection.
- Turn-on Checks.

وهذه جولة بسيطة في كل عتبة، ماذا تبحث عنه؟ ولماذا تحتاجها؟

### **التحقق من PCB:**

إن تصنيع الدارات المطبوعة لا يزال على الأغلب بالكيمياء الضوئية. النحاس يعالـج ويعرض للأشعة فوق البنفسجية للتحكم بأى جزء من النحاس سوف يزال، وأيه سوف يبقى. وبالإبقاء في حمّام حمضى سوف يُحك النحاس وقد يكون لديك قصر بين المسارات، ولتعقيد الأمر، الدارات ذات الطبقات المتعددة تُحك بشكل منفصل ومن ثم تصفح سوية مما قد يسبب بعض عدم الانتظام فى الطبقات الداخلية.

خلال هذا الجزء من عملية التحقق سوف تبحث عن دلائل عن التصنيع الفيزيائى في حال هناك خطأ أو حالات قصر، أو أماكن ليس من المفروض أن يكون النحاس فيها، وأماكن يجب أن يوجد فيها النحاس ولا يوجد فيها ... إلخ.

### **التحقق من PCA اسم يطلق على النموذج بعد أن ُيجمع ( ):**

تجميع الدارات المطبوعة والأجزاء إلى PCAs لا يزال بشكل كبير يتأثر بمشغلين بشريين. (كتركيب العجلات فى آلة تجميع القطع الإلكترونية، تهيئة أنماط حرارة الفرن، تثبيت الأجزاء عبر الثقوب فى ثقوبها قبل عملية اللحام، أو تجميع كامل للعناصر فى الدارات الأصغر).

. : في هذا الجزء من عملية التحقق، أنت تبحث عن أبخطاء بشرية مثال عنصر 0802 SMD تم لحمه في مكان ٦٠٣، TQFPs تم تدويرها ٩٠ درجة، لحام مفقود، لحام زائد، أو لحام مشوه ليس بالكامل رطب، القطع قرب الحواف أو الثقوب ملوية أو خارج اللوحة … إلخ.

**اختبار التشغيل:**

الآن أنت على ثقة في الصانع خاصتك وفي المجمع خاصتك والآن حان دورك.

قبل أن تشغل الدارة أنت بحاجة إلى التأكد من أنه لن تحترق كاملة. هذا عادة ببساطة يحتاج للتأكد من ثلثة أشياء:

- الأرضى لديه ممانعة صغيرة لنفسه في مختلف أنحاء الدارة.
	- .2 التغذية لديها مقاومة غير دصفرية بالنسبة إلى الرضي.
- وبالتجوال عبر الدارة المشغلة للتأكد من التوصيلات الصحيحة بشكل يدوى ومن وجود الممانعات.

حالما تتأكد من كل شيء وتكون واثق من أنك لن تجعل شيء يصدر دخان عندما تشغل الطاقة!، أنت جاهز للانتقال إلى مرحلة التجريب والتنقيح.

### التجريب والتنقيح

### **المتطلبات المسبقة:**

- نماذج مجمّعة.
- التحري انتهى.
- **الدوات:**
- برنامج تتبع الثغرات.
- **الخطوة التالية:**
- الجودة والاختبار البيئي.
- مقياس متعدد.
- مزود استطاعة بخارجي.
	- راسم اهتزاز، محلل منطقي، مبرمجة.

حالما تتأكد من كل شيء، أنت جاهز للنتقال إلى مرحلة التجريب والتنقيح.

دارتك ككل الدارات لها دفق موجه لها، هناك أشياء تحصل بحيث تسمح لأشياء أخرى أن تحدث، يمكن أن يكون ببسـاطة قـاطع تـم قلبـه، بحيـث يغـذي الـ ١٢ فـولت مكـان ٣.٣ فـولت والـذي سوف يغذى لاحقاً المتحكم.

التفتيش عن الثغرات يرتبط بفهم دفق لدارتك، فهم المداخل والمخارج إلى كل طور من تغذيـة دارتـك. سـوف يسـمح لـك عمـل الـدارة اكتشـاف هـذه الأشـياء الـتي تـذهب لنحـو خـاطئ لتصليحهم بشكل نهائي.

ابدأ من البداية. ماذا حصل في البداية؟ ما هي أول إشارة تدل أن الأمور خاطئة؟ ما هي آخر إشارة تدل أن الأمور جيدة؟ حالما تملك ما تستند عليه لمشكلتك يمكنك البدء بتفحص النقاط بينها. أبسط طريقة يمكن القيام بها هى بواسطة مقياس متعدد، افحص الفولت لجزء وقارنه مع توقعاتك، إذا كان جيد يمكنك الانتقال إلى الأمام، إذا خـاطئ أنت بحاجـة لأن ترجع إلى الخلف. يجب أن تجد الرقعة المحددة مكان التحول من الشيء الجيد إلى الشيء الخاطئ وسوف تكون قادر على نبش سبب الثغرة وستتمكن من إصلاحها. حالما تنتهي من تفحص المشاكل، وإنجاز التغيرات اللازمة لجعل تصميمك يعمل وتعلمك كل شيء ممكن من المراجعة الحالية؛ أنت جاهز لطلب نموذج جديد وللنتقال إلى طور التحقق مرة أبخرى.

إذا لـم يكـن لـديك أي تعـديلات فـي النسـخة وأن التعـديلات بسـيطة كفايـة لتطبـق ECOs (Engineering Change Orders) خلال عملية الإنتاج. أنت جاهز للانتقال إلى اختبار البيئة والجودة إذا كان مطلوب ذلك أو اذهب مباشرة إلى النتاج.

### اختبار الجودة والبيئة

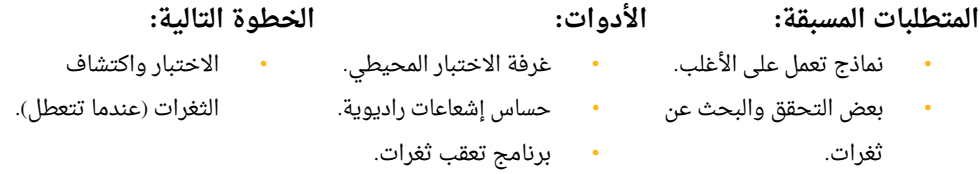

حالما يتم تنقيـح تصميمك مـن الثغـرات بشـكل كـافي وتـم اختبـاره عـدة مـرات، أنـت جـاهز للنتقال إلى الجودة والبيئة.

وبـافتراض أنـك اكتشـفت بعـض الثغـرات أو الأخطـاء، فإنـك بحاجـة للانتقـال إلـى الاختبـار والتنقيح والقيام ببعض التعديلت التصميمية وإنتاج بعض النماذج.

حالما تقوم باختبارات جودة داخلية وخارجية ويكون منتجك أصبح مؤهل لدرجة مقبولة؛ أنت جاهز للنتقال إلى النتاج.

# القسم الخامس

# النتاج

الإنتاج هي عملية تواصل. إنها عبارة عن بَذلِّك طاقتك الكامنة والتي طورت من خلالها في العمليات السابقة، وتحسين الحالات التي فيها عيوب، وأخذ بعض من النماذج ودمجهم بطريقة ما وإيجاد سبيل للنتاج الواسع.

تاريخيًا كنت تجد بعض الشركات التي تستدين بعض النقود، وتبنى مصنعًا، وتوظف بضع مئات العاملين، وتبدأ بإنتاج الراديوهات أو التلفزيونات. ولكن هذه الأيام بسبب سلاسل التزويد، والمصانع والخـبرات منخفضـة التكلفـة، سـوف تـبرم عقـد فـي أغلـب العمليـة، لتنتهـي بعمليـة الإنتـاج الواسـع Production Mass من أجل ذلك سوف تتعاقد مع الخدمات التالية . :

- تزويد المكونات.
- تصنيع ميكانيكي مغلق.
- تصنيع الدارات المطبوعة.
- تجميع العنادصر مع الدارات المطبوعة.
	- تجميع المنتج.
	- البختبار النهائي.

الهدف أن تزود زبائنك بأعلى جودة وبأخفض سعر وبأعلى هامش ربح ممكن، مع تحسين لهذه المعاملت.

في كثير من الحالات المثالية نظم التصنيع الموسع تحوي الآليات الستة الماضية، ومع هذا فإنه على الأغلب سوف تنجح وتنتهى مواردك في الآليات الأربعة الأولى. هناك ثلاث عتبات أساسية في طور التصنيع (استخراج للتصنيع، التصنيع الموسع وجنوب غرب آسيا DFM ،DFT ،BOM ومفاضلة تحسين السعر).

### شاركها

**المتطلبات المسبقة:** • النمذجة والتنقيح للتصميم. **الدوات:** • مجتمع عتاد. **الخطوة التالية:** • استخراج للتصنيع. • Kickstarter وتمويل الجموع.

حالما تقوم بالتعديلات اللازمة التصميمية، أو تعديلات صغيرة علي التوثيق بحيث تكون دصغيرة كفاية لتطبيق ECOs؛ أنت جاهز للنتقال إلى التصنيع.

أقترح بشدة عليك أن تجعل التصميم الذى أنهيت تصميمه متوفر بأوسع شكل ممكن، هناك سببين رئيسين للقيام بهذا، أولاً: يحسن بشكل كبير الاتصال بين كل المساهمين، وسوف تكون واثق من أنكم جميعاً تتكلموا حول الشىء نفسه (و لديكم شىء تشيروا إليه)، وسوف تكون قادر لقبول الاقتراحات والتعديلات من هؤلاء المساهمين، ودون ذلك لن تتمكن من ذلك، وربما الأهم من ذلك أن تصميمك الذي تدفعه للتصنيع ستتأكد من أنه بين يدي المصنع بأحدث نسخة وأعلى جودة معلومات ممكنة.

السبب الثاني: في رحلتك الطويلة لهذه اللحظة لقد اقترضت بشكل كبير من مجتمع المصممين، وأعـدت اسـتخدام المخططـات، والمكتبـات التشـاركية، والتصـميمات المرجعيـة، ومشـاركة تصـميمك سيوف يسيمح لمهندسـي العتـاد بـالتعلم مـن تصـميماتك، وأن يبنـوا علـي إنجازاتـك، مغطيـن نفـس الساسيات بشكل أسرع، وربما على الغلب يعطوك اقتراحات وتحسينات.

حالما يتم مشاركة تصميماتك، يمكنك الترويج لها لكي تستخدم في مكونات أساسية في تصميمات أخرى لمهندسي العتاد، أو يمكنك التماس الاقتراحات من أجل تحسين الإصدار القادم، وسوف تبدو بخبير حول نوع العتاد الذي تصميمك مبني عليه.

إذا كان تصميمك معد للإنتاج الموسع يمكنك الانتقال إلى استخراجه من أجل الصانعين، وكذلك ابحث طريقة من أجل تمويل التصنيع أو ببيع مستبق باعتماد بخدمات مثل Kickstarter.

### الستخراج للتصنيع

### **المتطلبات المسبقة:**

- تصميم منقح ومنمذج.
- التمويل أو البيع المستبق لتغطية تكاليف التصنيع.
- **الدوات:** • أداة تصميم tool Gerber.

• برنامج جداول .Spreadsheet

## • نظام إدارة موارد ERP.

**الخطوة التالية:** • التصنيع الموسع وجنوب آسيا.

يتداخل معظم هذه الخطوة مع بناء الأرشيف من أجل النمذجة الذى مر لاحقاً، وننصحك بمراجعة تلك الفقرة قبل الكمال في العملية.

بالاعتماد على ترتيبات المزود، أنت بحاجة إلى البدء ببناء أرشيف. فكر بالأرشيف ككتيب تعليمات لبناء تصميمك، بالإضافة إلى الملفات التي جُمعت في مرحلة النمذجة والتي ترغب في تضمينها، وأي درس تعلمته في مرحلة التنقيح والنمذجة السابقة، وطلبات ECOs، ومخطط تجربة الجودة لتصميمك من بخلل التصنيع.

- readme.txt
- assembly\_info
	- assembly\_spec.txt
	- bom.csv
	- centroids.txt
- design\_files
	- design\_[[ version ]].json
	- link\_to\_online\_design\_viewer.url
- manufacturing\_info
	- manufacturing\_spec.txt
	- drill files
		- [[ long list of excellon drill files ]]
- gerber\_files
	- [[ long list of gerber files ]]
- misc
	- [[ anything else you think they will need ]]
- eco
	- [[ any engineering change orders ]]
- testing
	- [[ test plan, test jig details & test software ]]

هناك نماذج من أجل كل هذه الملفات في فقرة المراجع في الأسفلولكن هذه جولة سريعة في الملفات غير المتضمنة في فقرة النمذجة ولماذا نحن بحاجة لها.

### **eco**

ضع كل وثائق الـ eco المطلوبة لمراجعة النموذج المصنع حديثاً PCA حتى أحدث نسخة لديك. يجب أن يكون صريح وخطوة بخطوة مطبقاً CEO متضمناً صور لو تطلب الأمر.

### **testing**

هذا المجلد يجب أن يسرد تفاصيل أي اختبار تتوقع أن يقوم به الصانعون. سوف يكون هناك عملية اختبار بالرج وبعض من الاختبار البرمجي. مع نضوج المنتج يجب أن يتم الاختبار من قبل المصـنع كوصـول أي قطعـة مضـروبة بغـض النظـر عـن مـدى العطـل، ويمكـن أن تكـون غيـر قابلـة للستعادة مما يشكل عبء مالي على شركتك.

حالما تجمع كل الملفات التي تحتاجها والأرشيف؛ أنت بحاجة إلى الاتصال مزود التصنيع الموسـع، إن كـان ممكنـاً، قـد يكـون قيمـاً أن تبقـى قريبـاً مـن مـزود نماذجـك، فـى حيـن التحـول إلـى . مستوى عمليات إنتاج موسعة هناك عدد من مقدمي الخدمات في العالم المتقدم، التي تساعدك في التحول إلى بلدان التكلفة البخفض.

### تجوال التصنيع

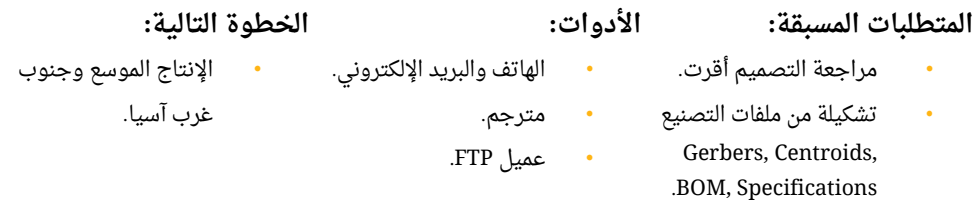

هـذه أقـل مـن عتبـة وهـي علـي الأكـثر شـرح للعمليـة الـتي يتحـول فيهـا تصـميمك إلـي عتـاد فيزيائي، تستطيع أن تعامل هذه الفقرة كمعلومات عامة فقط، ويمكنك أن تتجاهلها.

إن تصنيع الدارات المطبوعة لا يزال ينجز عبر عملية كيميائية ضوئية، والتالي هي المراحل التي يدمج بين دصفائح النحاس والفايبركلس والصمغ لتصبح الدارة المطبوعة التي نحبها ونعرفها.

- الصفيح النحاسي يُعرض إلى أشعة تحت بنفسجية للتحكم بأي من الأجزاء من النحاس سوف تُحك وأيها سوف تبقى.
	- الدارات ذات الطبقات المتعددة، سوف تطبع طبقاتها منفصلة ثم تدمج سوية.

إن عملية التجميع لا تزال تتأثر بالجهد البشري، والتالي هي الخطوات هي خطوات الجمع بين القطع والدارة المطبوعة الخام لتلحم سوية وتصبح PCA.

- تحميل عجلات ألات الأخذ توضيع.
	- تحديد أنماط حرارة الفران.
- تحميل العنادصر عبر الثقوب في أماكنها قبل موجة اللحام.
	- تجميع كلى أو قطعة قطعة من أجل الدارات البسيطة.

حالما تنتهي الـ PCAs يمكنك الانتقال إلى مرحلة تجريبهم، قبيل أن يتم تهييئها بشكل مركز أكثر وشحنها إلى المستهلكين.

### Kickstarter لوتمويل الجموع

### **المتطلبات المسبقة:**

• تصميم منقح ومنمذج.

- سعر بيع وسعر تقريبي للقطعة الواحدة.
- الرخصة. • برنامج فيديو.

**الدوات:**

**الخطوة التالية:** الإنتاج الموسع وجنوب غربي آسيا.

• القصة مع إثبات اجتماعي.

حالما تنتقل إلى الإنتاج وفي حال إن لم يكن لديك مجال لتمويل الإنتاج الموسع، أو أنت بحاجة إلى التوزيع، أو تريد أن تخفف المخاطرة وأردت بيع مستبق لمنتجك، عليك أن تتجه إلى تمويل الجموع. ظهر مؤخراً عدد قليل من منصات التمويل للأعمال الإبداعية، والتي يعرف منها أكثر شيء منصة Kickstarter.

الفكرة الأساسية هى أنه هناك شخص ولديه مشروع بحاجة إلى تمويل، فقام بتوثيق مشروعه . على الموقع الذي يسوق له إلى مجتمع من مؤيدي المشروع يتعهد المؤيد بمبلغ من المال مقابل أشياء مختلفة يستفيد منها بالاعتماد على حجم المبلغ المودع للمشروع. والشيء الحذر الوحيد في هذه الفكرة أنه في حال لم يصل المشروع لمستوى تمويل أدنى، فإنه لن يحصل على شيء.

منصـة Kickstarter ومنصـات التحويـل الجمعـى الأخـرى تعـترف أنهـا ليـس منصـات للـبيع المسـبق، وأنهـا أداة للتـبرع أو الاسـتثمار فـى مشـاريع تحـب أن تراهـا تظهـر للحيـاة (ولـو دون أمـان أو حـتى جـدوى اسـتثمار راجعـة)، وفـى الأثنـاء لا يـزال الأشـخاص يسـتمرون فـى اسـتخدام هـذه المنصات للبيع المسبق، ول يزال المؤيدون يتوقعون من استثمارهم قيمة راجعة ما.

. إنه من ضمن اهتمامات المنصة الدابخلية أن تبرز وتشجع المشاريع التي ستكون ناجحة عندما تكون متجهز أكثر، ستكون القصة التى سترويها أفضل، وبالتالى سيكون عرضك للإثبات الاجتماعى أكثر فرصة في النجاح، وسيكون مشروعك أكثر فرصة لاختياره للتمويل وسوف تجنى هدفك علي الغلب. هناك شعور سلبي متنامي تجاه المنتجات الفيزيائية الممولة علي Kickstarter، وذلك لأنها لا تشحن فى الوقت المحدد إلا نادراً، وكثير من الشركات تطلق المنتجات تم أرشفتها (بعد أن تتلقى التمويل)، وتفشل فى شحن أى شىء.

هناك العديد من منصات نائية للبيع المسبق لمكافحة هذه الأخطاء، والتي تختلف عن التمويل الجماعى حيث سوف يُضمن لك أنت الزبون وصول البضاعة أو أن تُرد لك الأموال وغالباً من خلال إطار زمني محدد.

بغض النظر أيها تفضل، إلا أن كلا الحالتين تشكلان قنوات توزيع والتي يمكنك أن تستخدمها لتحصل على منتجك في واجهة المتجر.

إذا اخترت أن تموَّل بشكل جماعى أو من خلال البيع المسبق، فأنت بحاجة إلى أن تروى قصة رائعة، وأن توضح الثبات الجتماعي المسبق، وأن تأتي لتوفي وعودك.

واسرد كيف بدأت تطويره، وإذا اخترت أن تضمن فيديو، خذ بالاعتبار توظيف فريق عمل محترف في مجال الأفلام بالمهارات الصحيحة والأدوات كذلك، لكي تخبر قصتك، واعرض منتجك في أفضل إضاءة ممكنة.

حالما تجمع المال الكافى لتبدأ الإنتاج الموسع لمنتجك؛ أنت جاهز للبدء بهذه العمليات. مع التمنيات أل تكون بحاجة لن تصمم ما حصلت التمويل من أجل إنتاجه!

## الإنتاج الموسع وجنوب غرب آسيا

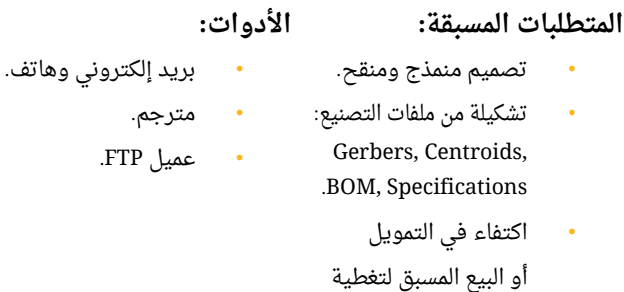

أجور التصنيع.

حالما تجمع كل الملفات التي تحتاجها وتجمع الرشيف، يجب أن تبدأ بالتصال مع المزود.

العملية ستكون على الأغلب سلسلة من المفاوضات وتوقيع العقود، وإذا كان ممكناً قد يكون مجدياً أن تستمر بأحجام صغيرة مع مزود النماذج الخـاص بـك وأنت تتحول إلـى عمليـة الإنتـاج الموسع، وهناك عدد من خدمات العالم المتقدم، تؤمن لك المساعدة في الانتقال إلى مناطق التكلفة الأقل (انظر للمراجع أدناه)

الانتقال إلى الإنتاج علي المستوى الكامل سيكون علي الأغلب نتيجة مرحلة من التطوير والإدارة لتتأكد أن المزود الجديد يقوم بالإنتاج بالمستوى المطلوب من الجودة. أنت الآن بحاجة إلى إدارة عبء رجوع الوحدات المعطلة.

أحـد الأشـياء الـذي ينفـذ بشـكل سلسـل والـذي يجـب أن تحسـنه هـو الهـامش مـن خلال التصـميم التصنيعي واختبار التصميم، وتحسين تكلفة الـ BOM، أو أن تكون تعمل على المراجعة اللاحقة لمنتجك.

**الخطوة التالية:**

السعر.

وتحسين DFM ،DFT •

### DFM لو DFT لوتحسين تكلفة BOM

### **المتطلبات المسبقة:**

• تصميم منمذج ومصمم.

عملية الإنتاج الواسع.

• ( أدوات تصميم تصميم فيزيائى، استخراج BOM).

**الدوات:**

- 
- 
- نظام إدارة موارد.
	- برنامج جداول.

**الخطوة التالية:**

• التغذية الراجعة من النتاج الموسع.

حالما تعمل الأشياء بسلاسة بالإنتاج الموسع، يجب أن تكون قادر على الانتقال إلى تحسين الهوامش في التصميم التصنيعي، وابختبار التصميم وتحسين تكلفة BOM.

وعندما تكون لديك نماذج جديدة لتصميمك مع تحسين في قائمة المواد، يمكنك البدء في تحديث عملية الإنتاج الموسع، وتوقع بعض الألم في كل وقت تقوم بعملية التحديث، ويجب إعـادة العمل بالدوات ويميل ليكون العمل بطيء والذي سيكون فيه سوء فهم وتراجعي.

### انتهى؟

لهذه المرحلة لقد ارتحلت فى كل دورة المنتج من التفكير ومروراً بالتصميم والتأكد والإنتاج. أنت جاهز الآن لبدء العمل على المنتج اللاحق! شكراً لك لمحاولة بناء شىء حقيقى ونرجو أن تشارك بخبرتك وتساعد المخترعين في تحقيق أحلمهم.

# ملحق

• بخطوتك الولى مع Upverter:

 [www. upverter.com/learn/en/first-steps-upverter](http://www.upverter.com/learn/en/first-steps-upverter)

• المخططات النظرية:

 [www. upverter.com/learn/en/schematic-capture-upverter](http://www.upverter.com/learn/en/schematic-capture-upverter)

• المخططات الفيزيائية:

 [www. upverter.com/learn/en/pcb-layout-upverter](http://www.upverter.com/learn/en/pcb-layout-upverter)

• الموارد:

 [www. upverter.com/learn/en/resources](http://www.upverter.com/learn/en/resources)

• المراجع:  [www. upverter.com/learn/en/references](http://www.upverter.com/learn/en/references)